# 日本福祉大学 フォレンジック支援者養成プログラム 受講マニュアル

## 1.受講申込み

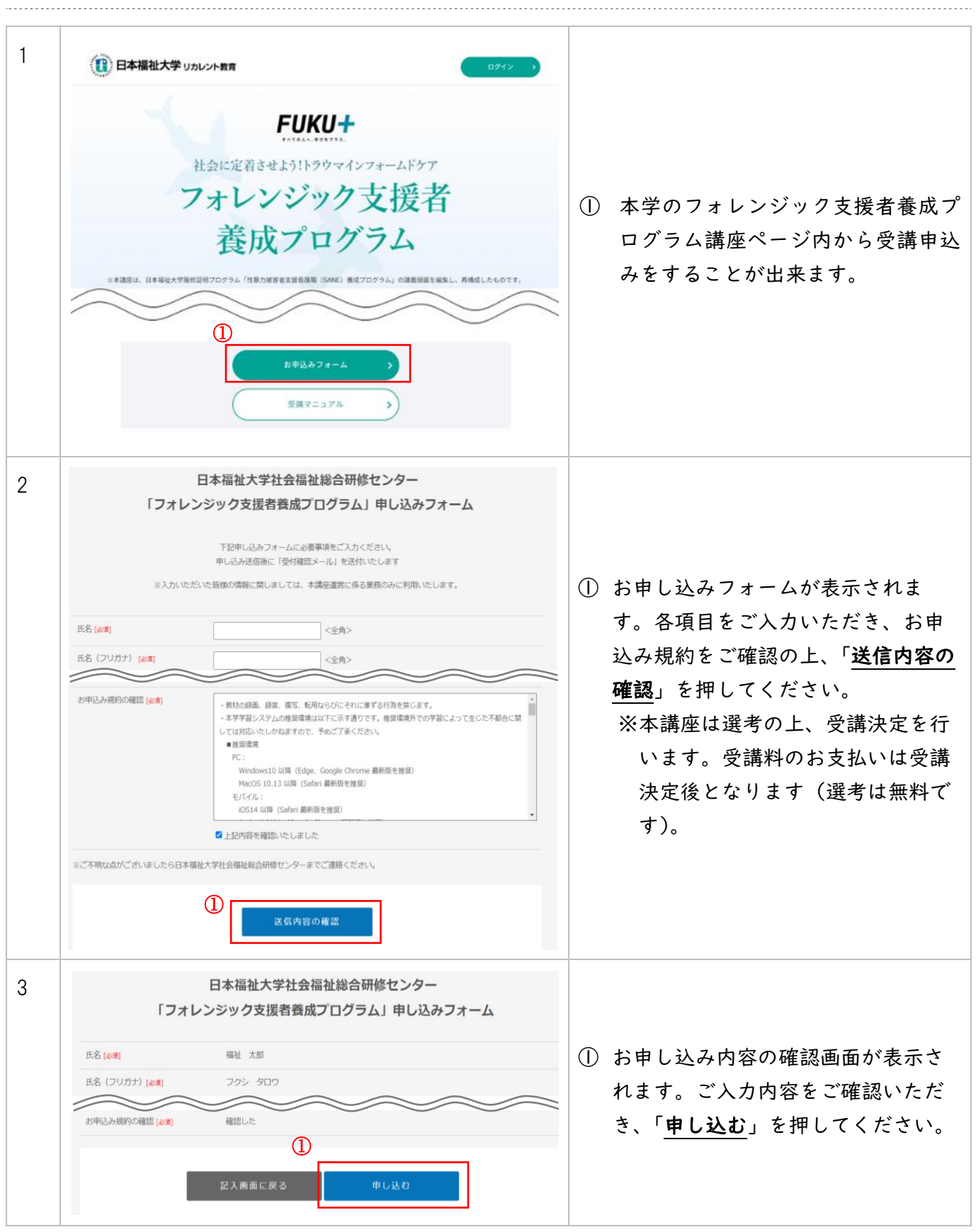

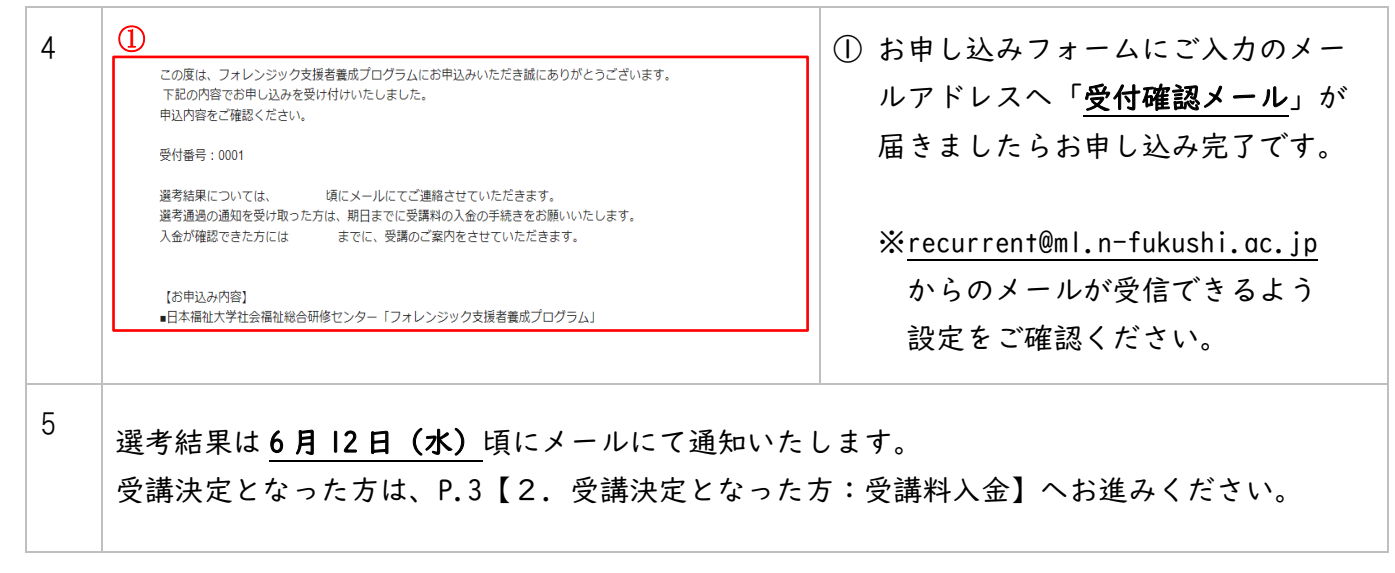

#### 2.受講決定となった方:受講料入金

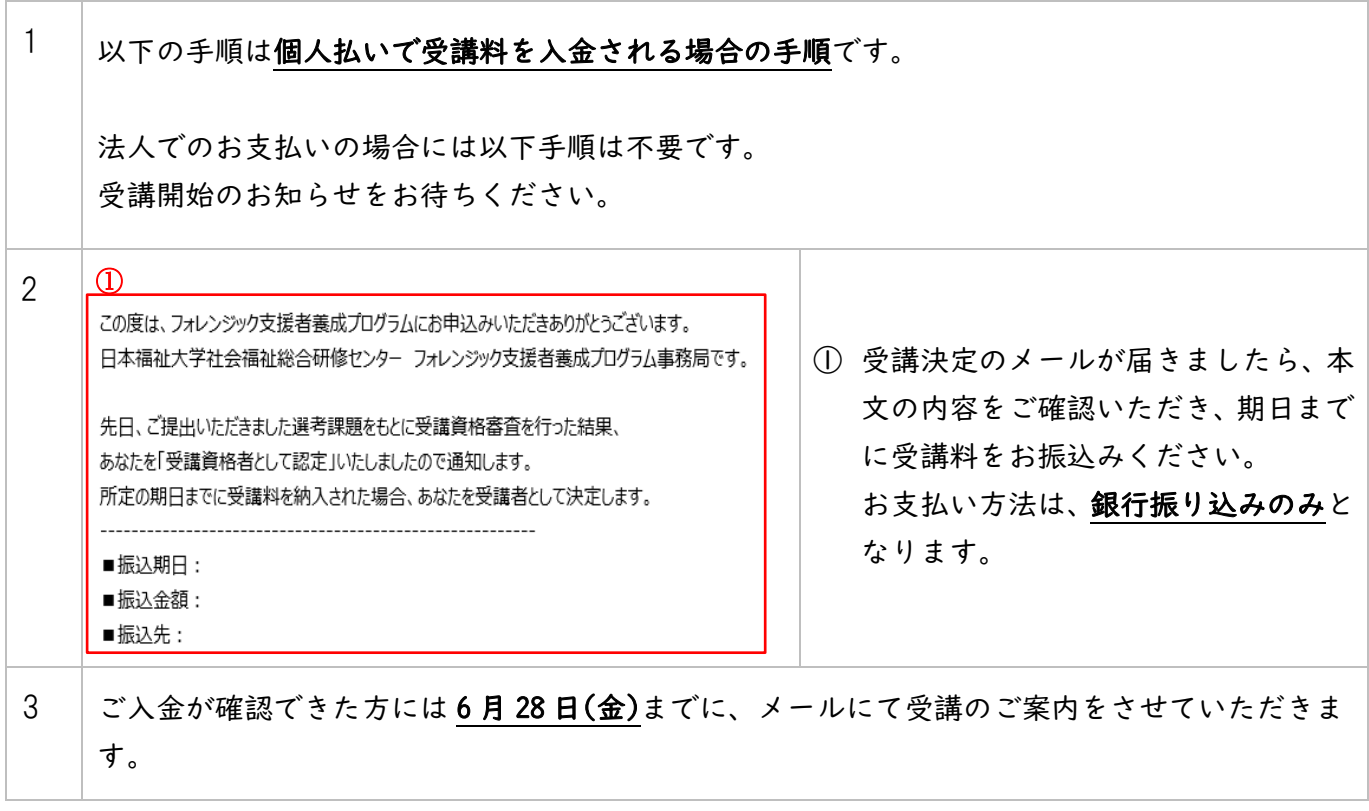

### 3.受講

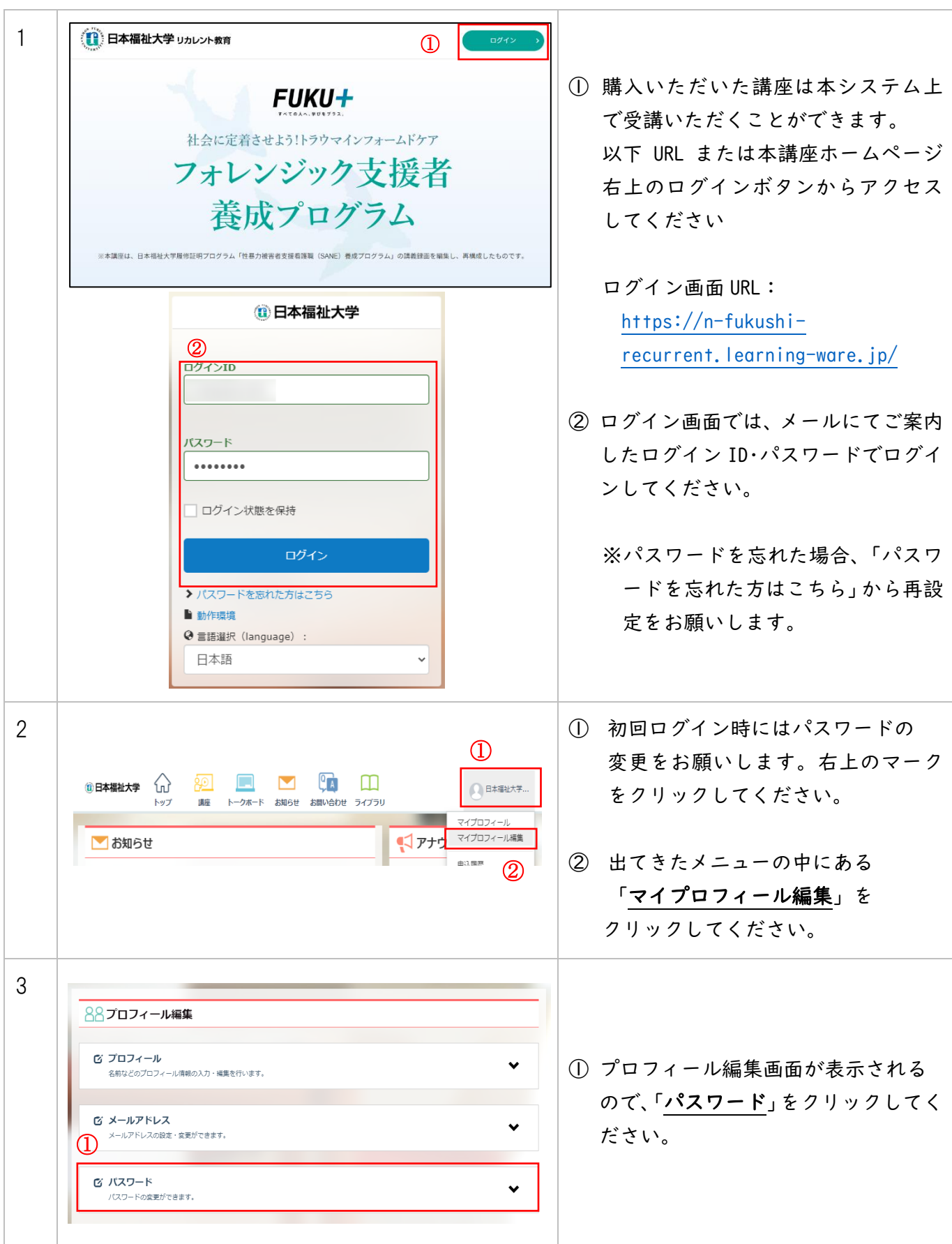

フォレンジック支援者養成プログラム 受講マニュアル

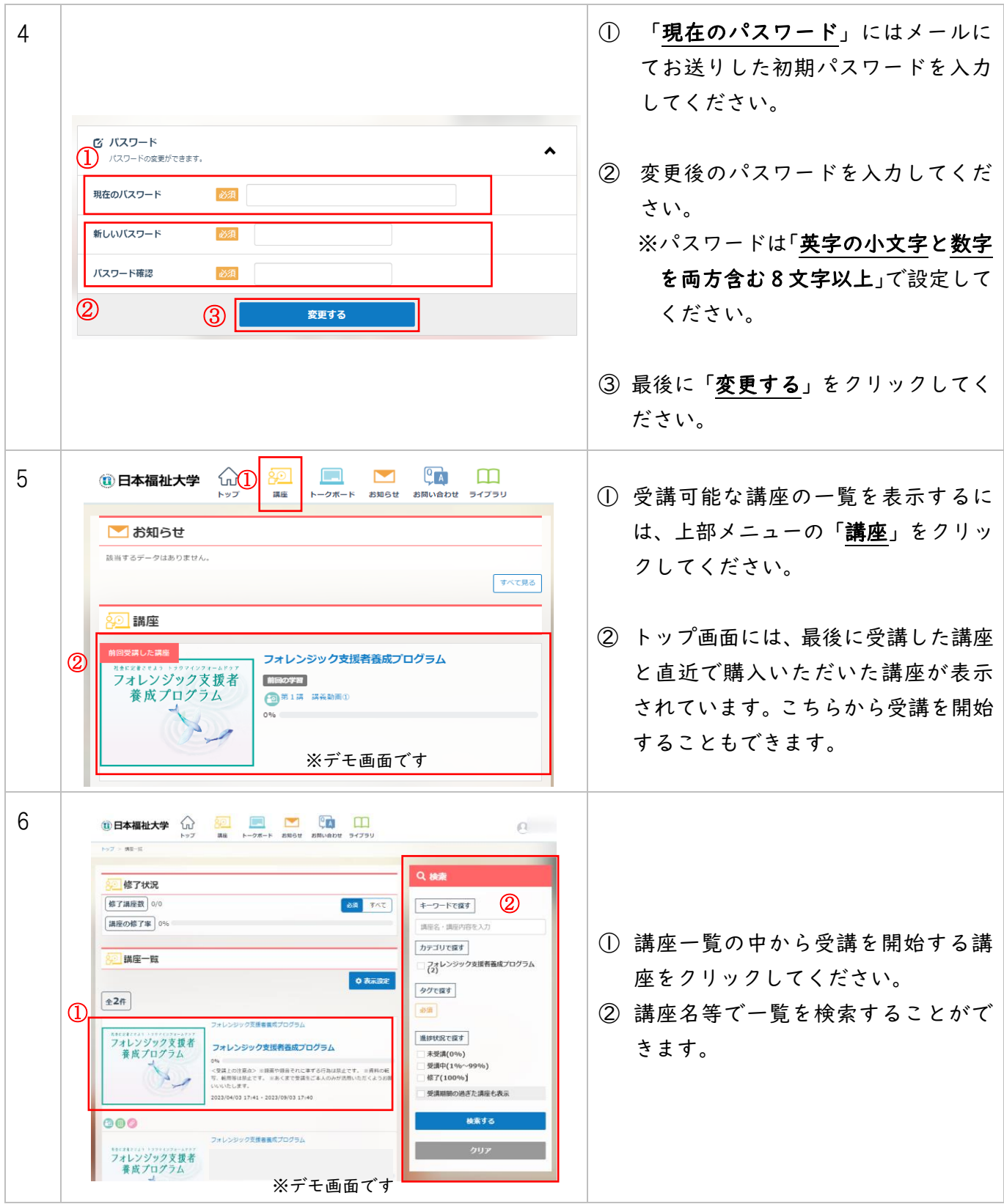

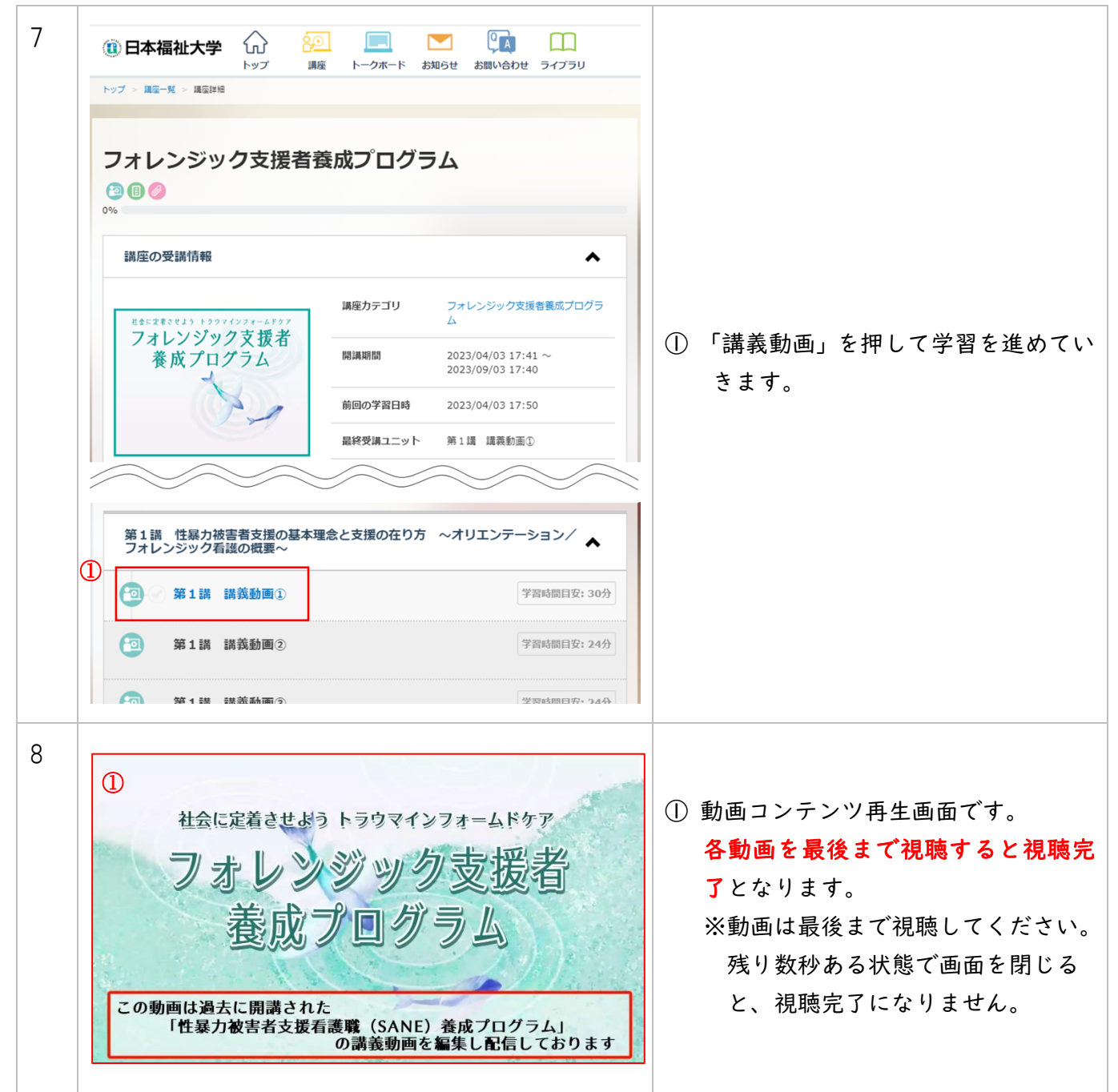

### 4.受講証明書発行

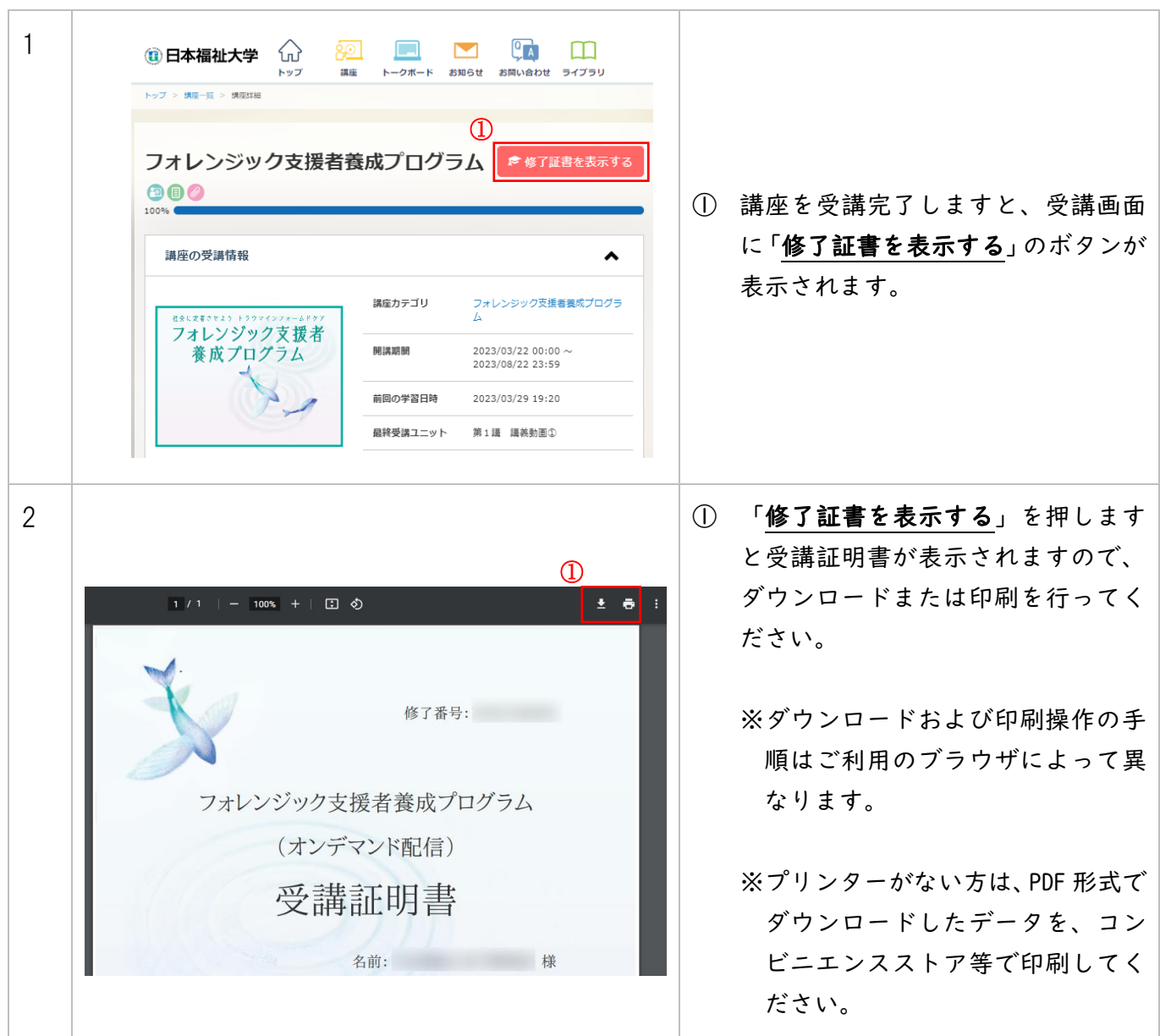

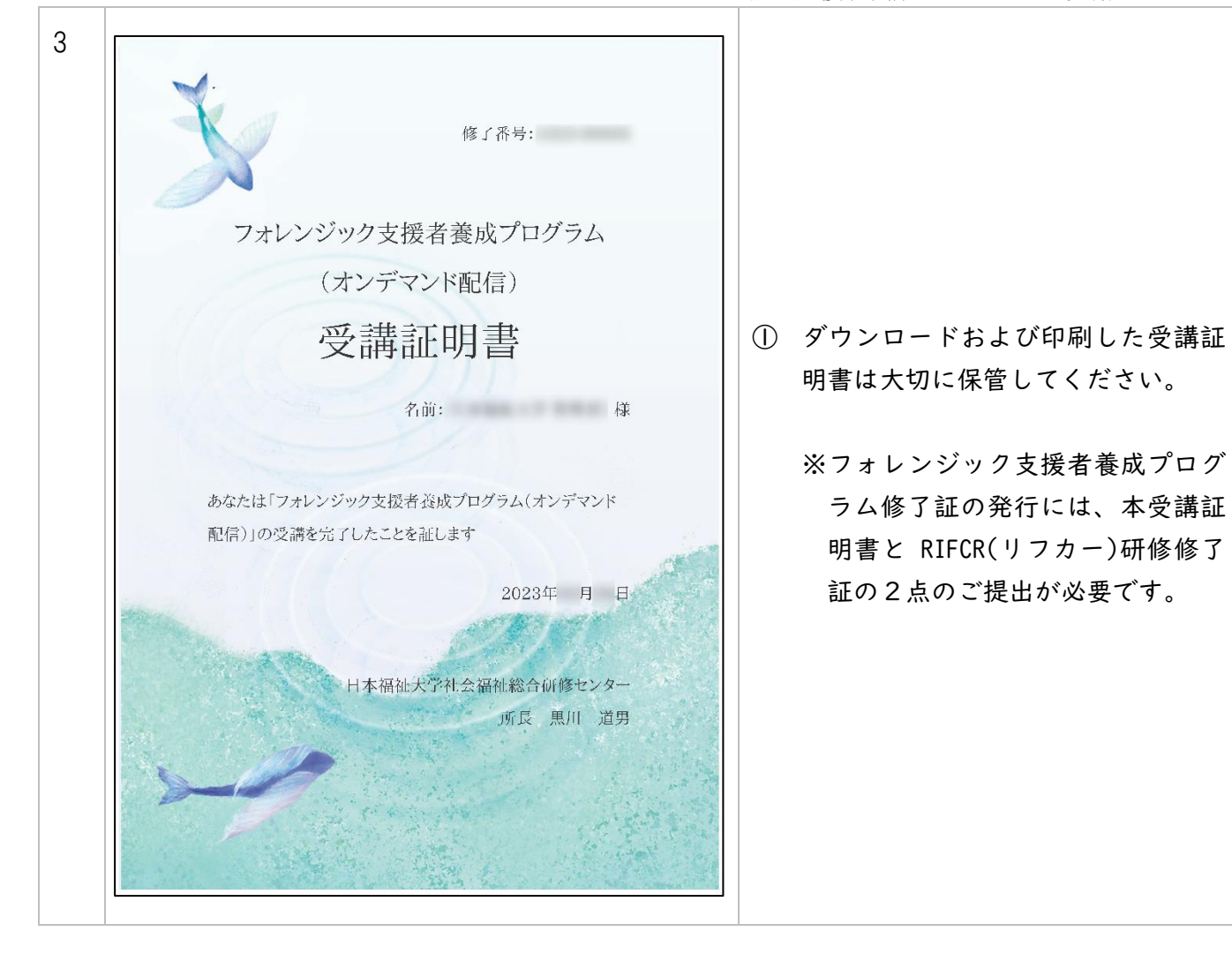